**AminetPart**

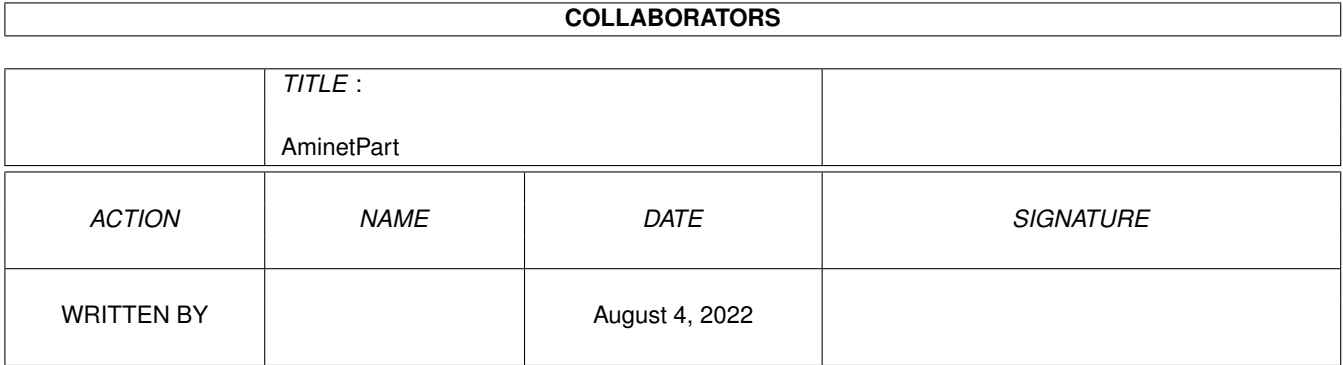

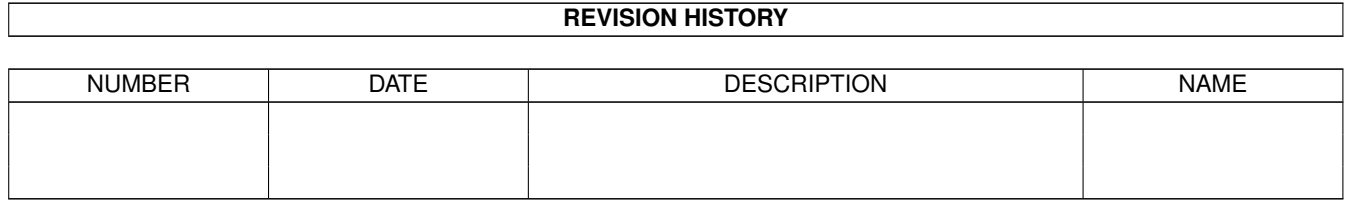

# **Contents**

#### 1 AminetPart [1](#page-3-0)

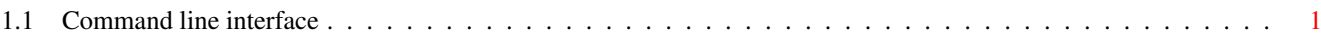

## <span id="page-3-0"></span>**Chapter 1**

# **AminetPart**

### <span id="page-3-1"></span>**1.1 Command line interface**

Click name to unpack, description to read the readme or get help

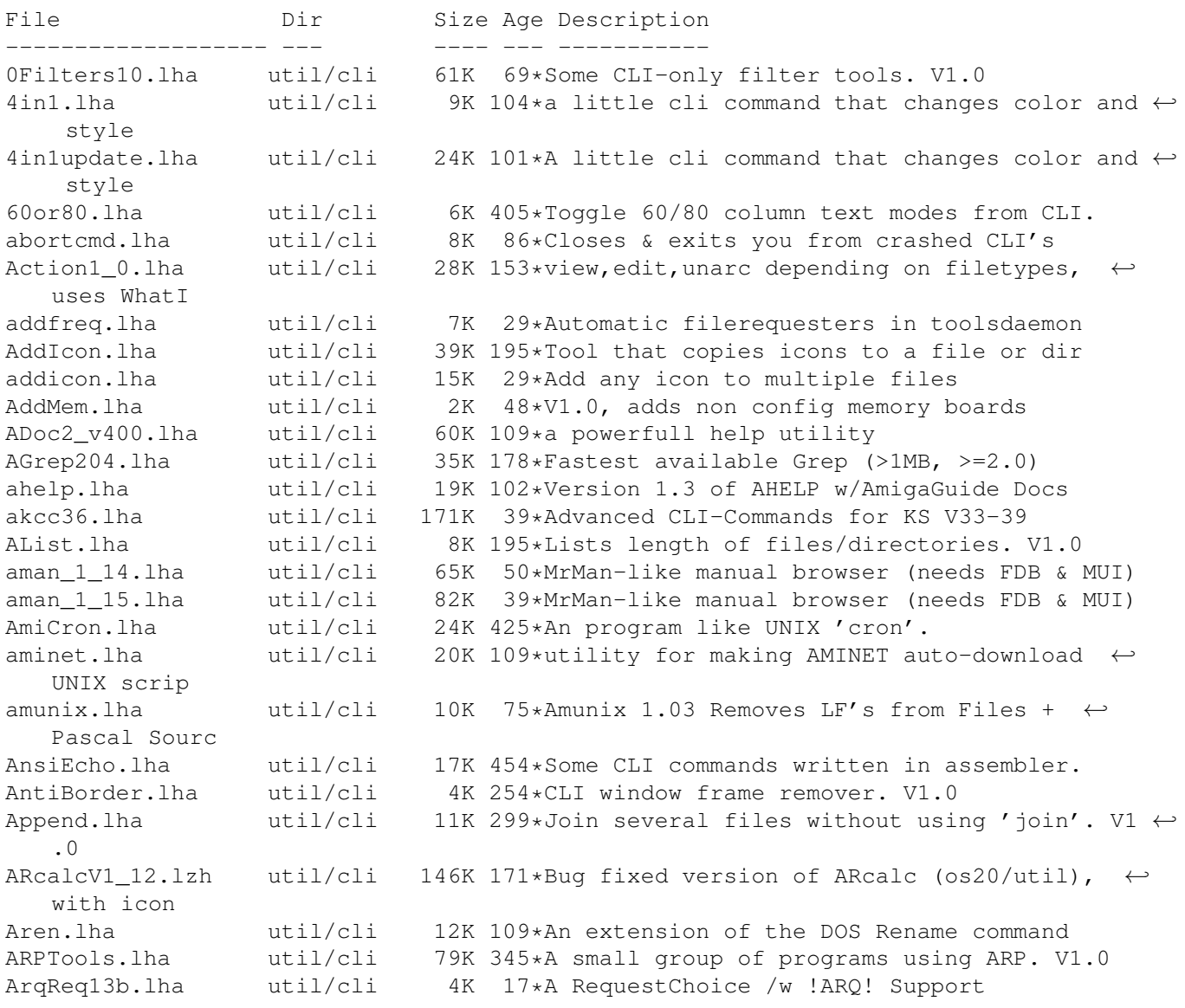

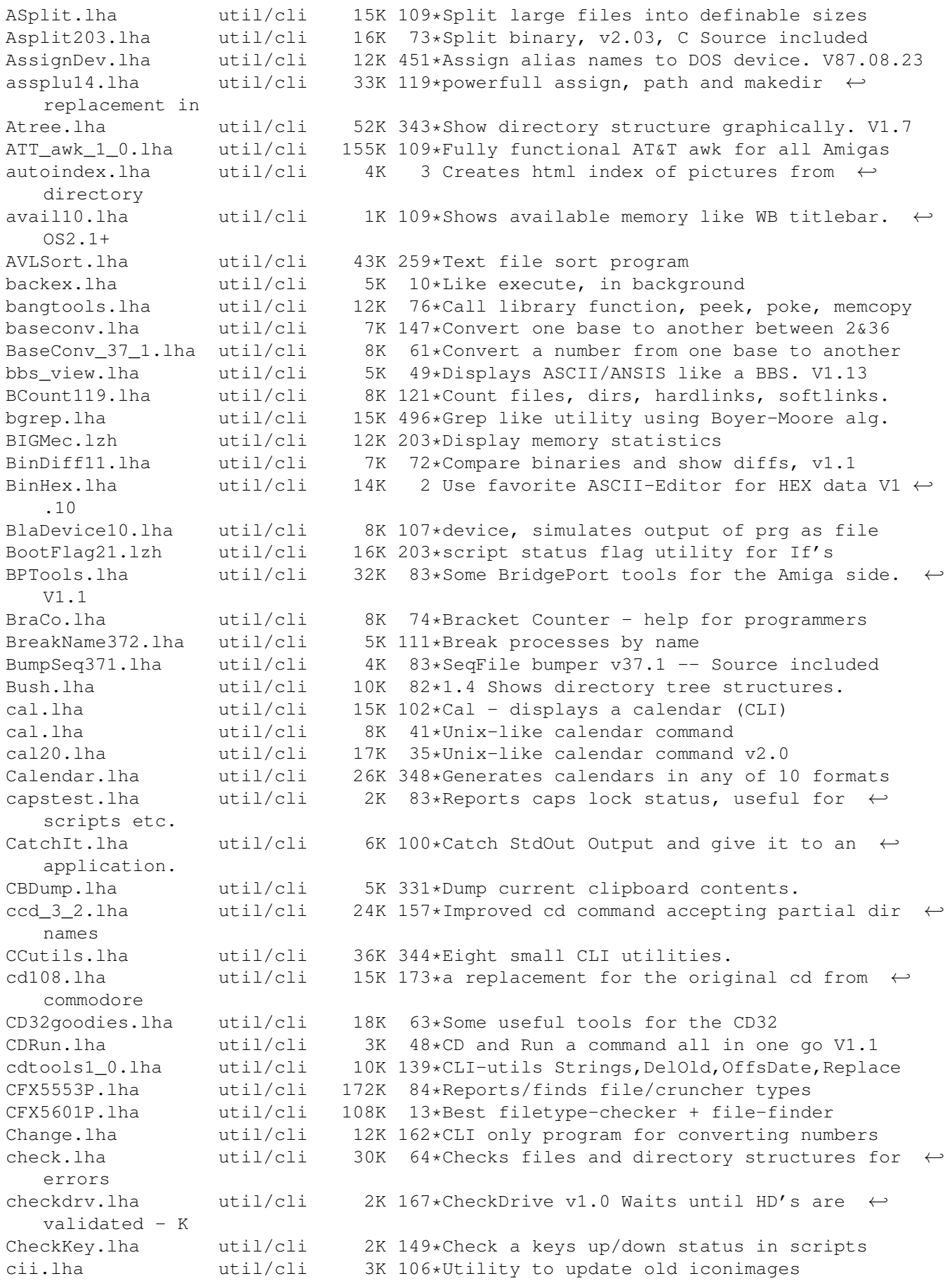

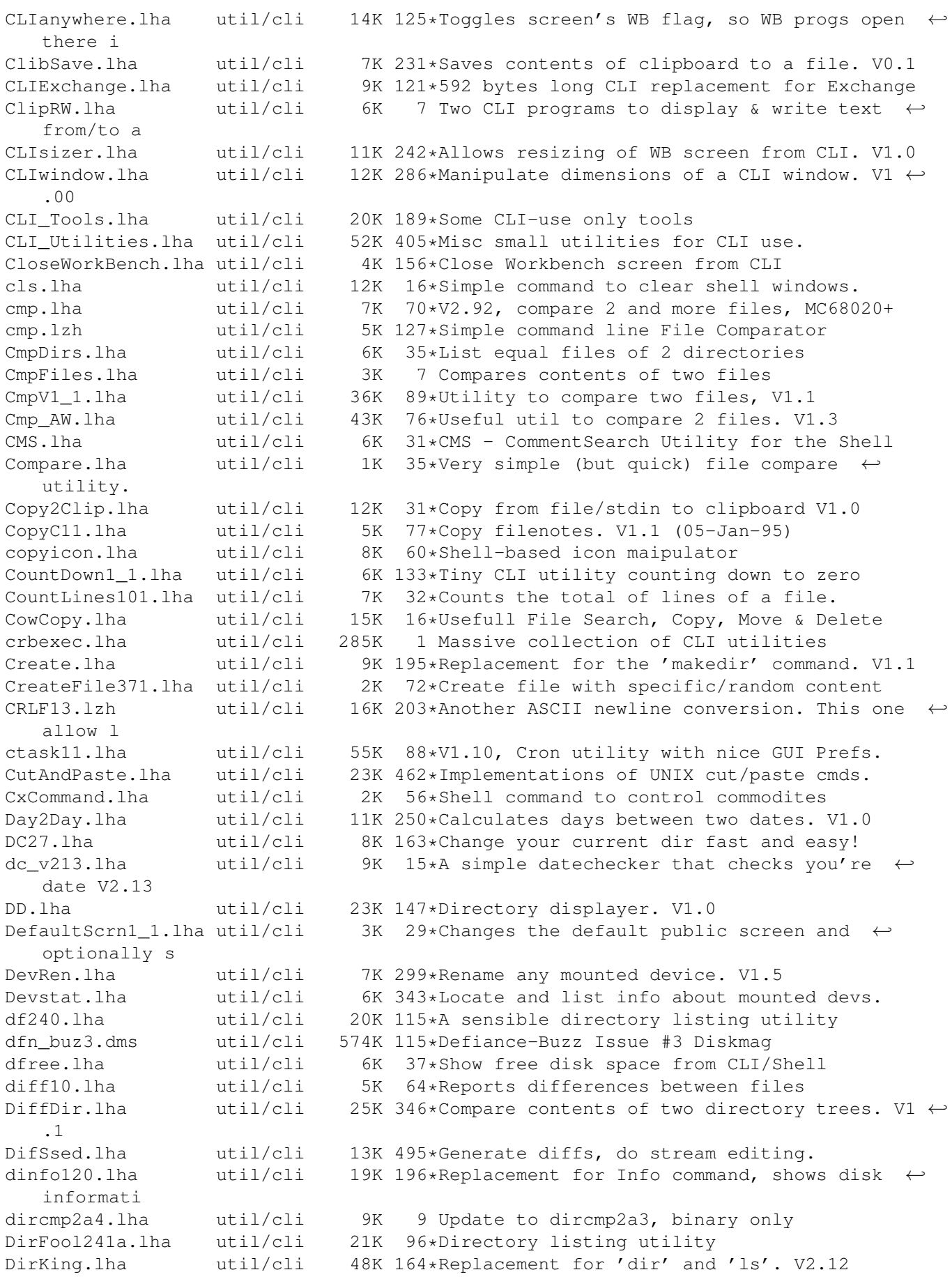

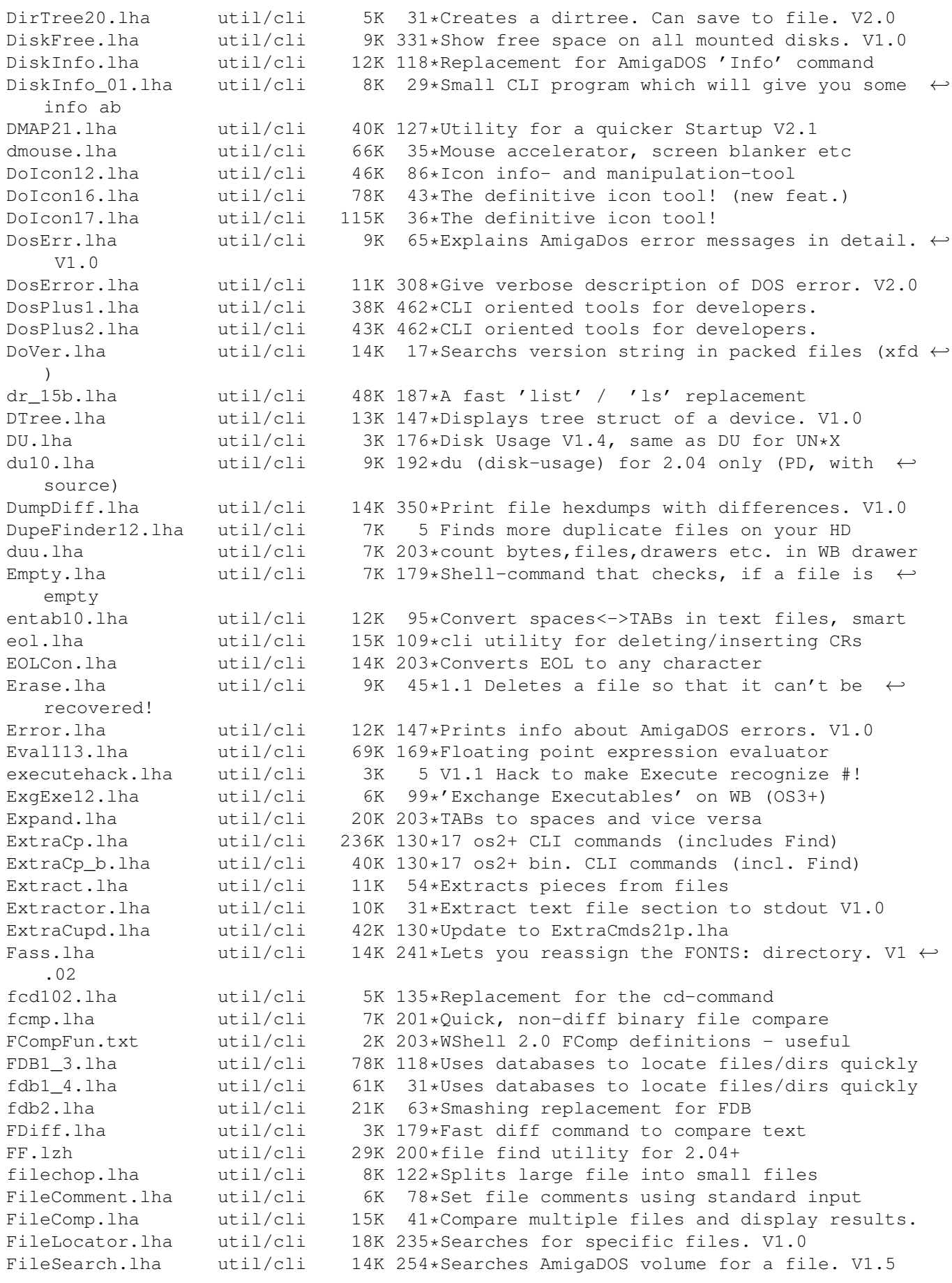

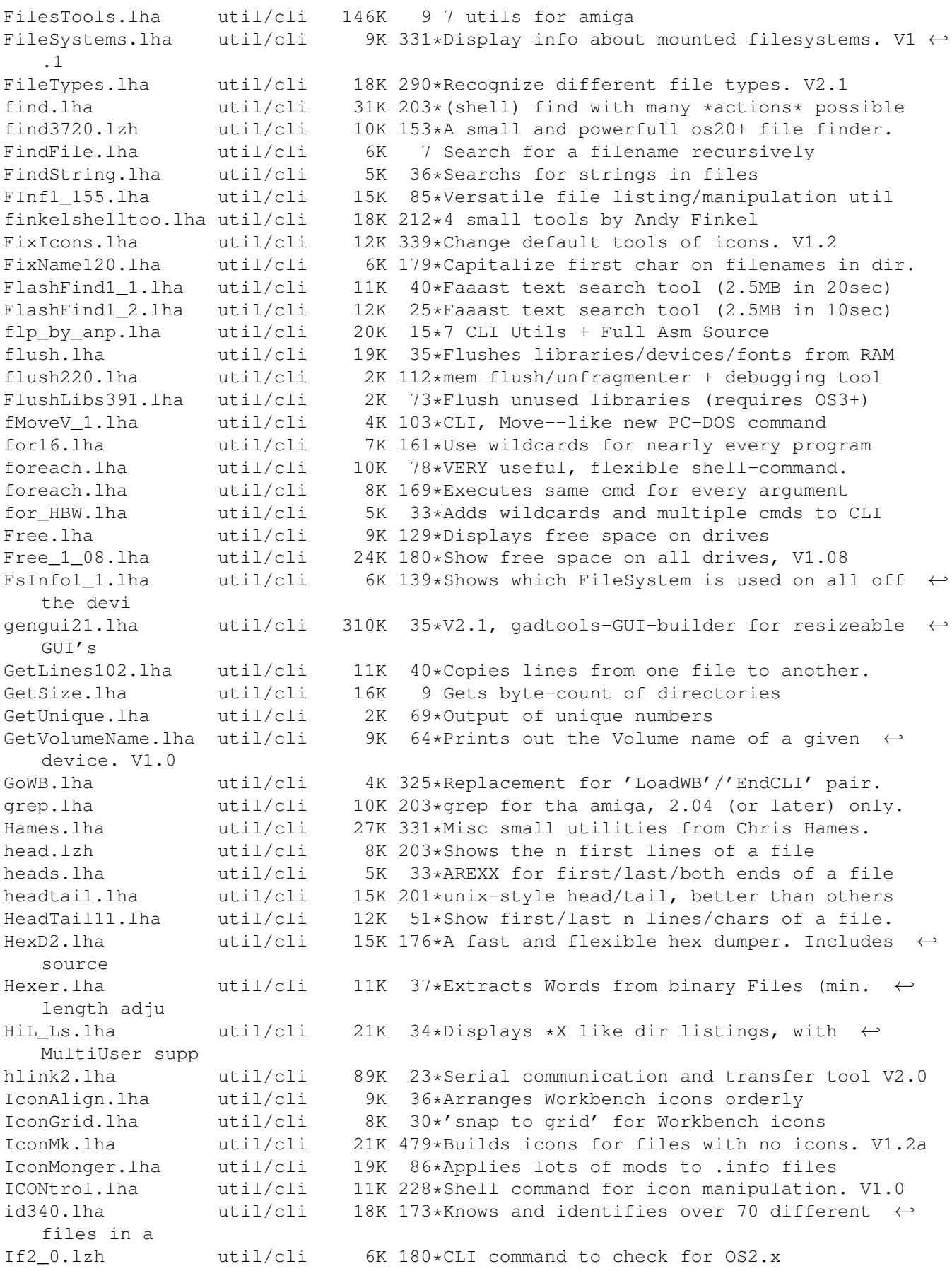

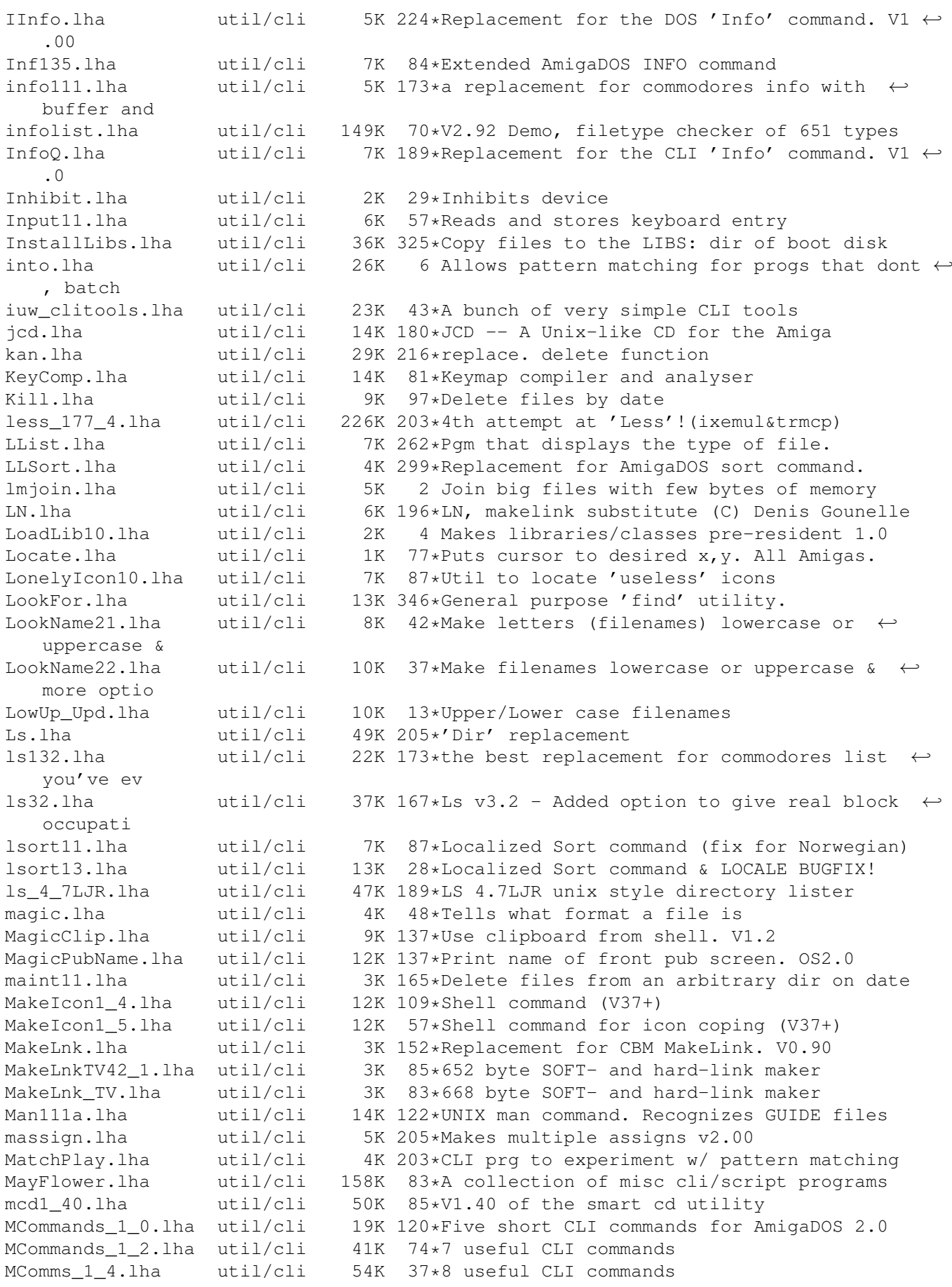

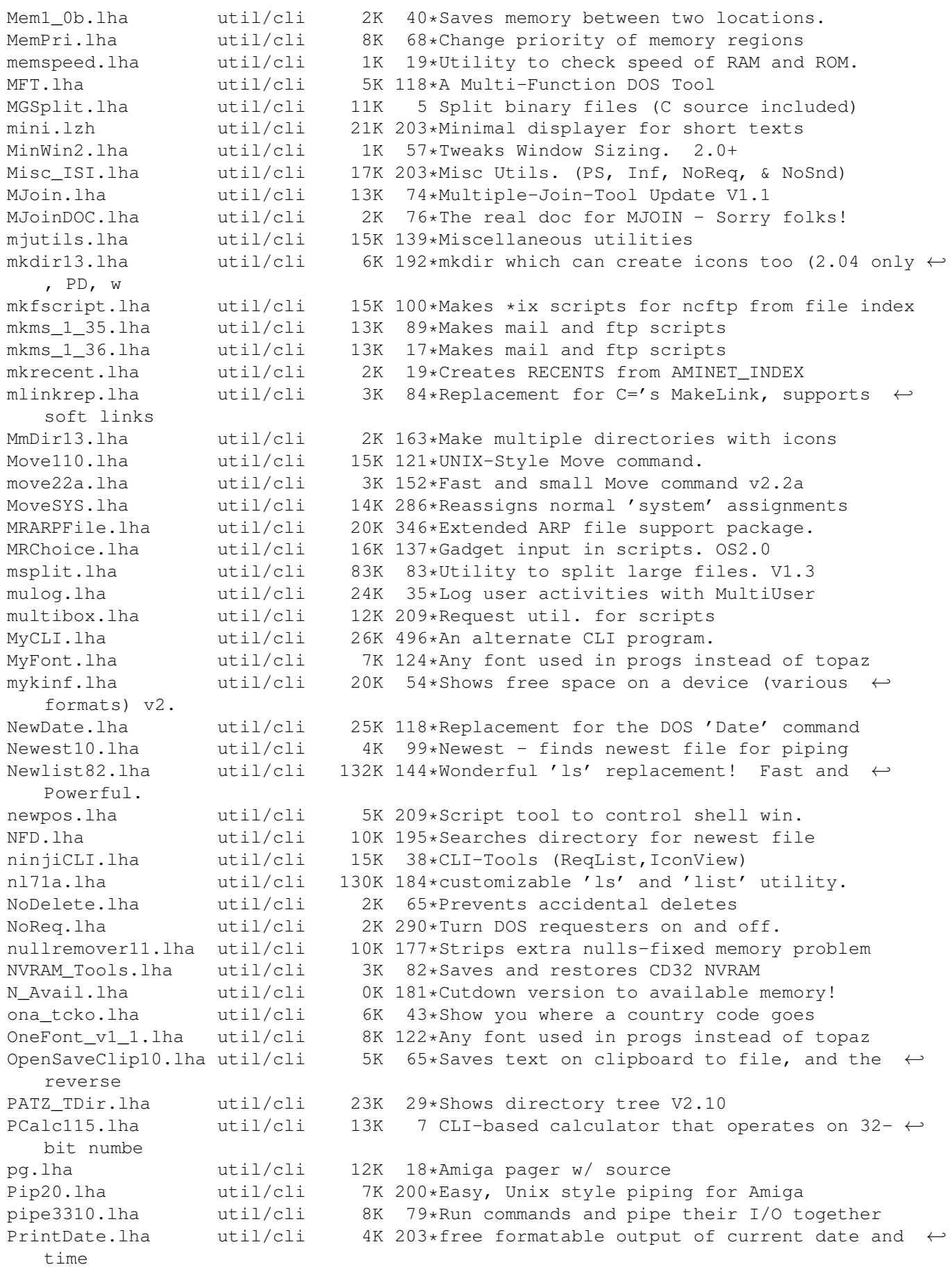

PS136.lha util/cli 6K 84\*Process & Task status information psort36\_2.lha util/cli 3K 100\*Pipe-friendly 'Sort' replacement (pure) purge20.lha util/cli 8K 196\*Completely erases the file so it's  $\leftrightarrow$ impossible to r PushD37\_1.lha util/cli 15K 107\*V37 dir stack cmds like in Unix tcsh pwd\_1\_0.lha util/cli 6K 26\*Prints the working directory QC.lha util/cli 4K 203\*Cli program to display info about shell qcd1 0.lha util/cli 12K 130\*cd with CDPATH,pcd,cd ..,filereq,cd DF?: qcd1\_1.lha util/cli 11K 55\*Cd with CDPATH,pcd,cd ..,filereq,cd DF?: Qdir.lha util/cli 14K 137\*Replacement for list and dir. V1.36 qinfo.lha util/cli 3K 90\*QInfo 1.7, a replacement for C:Info QMan101.lha util/cli 8K 135\*Man command using quicktools.library. QTools.lha util/cli 33K 99\*CD & find file/dirs quickly via database.  $\leftrightarrow$ V1.1 QuickToolsR11.lha util/cli 31K 113\*CD and find files/dirs quickly (uses a  $\leftrightarrow$ database) quip7e.lha util/cli 320K 148\*Fortune Cookie Program From Hell<br>QuipZen.lha util/cli 31K 123\*Quip Datafile of Zen-Inspiration QuipZen.lha util/cli 31K 123\*Quip Datafile of Zen-Inspirational quotes<br>raindir.lha util/cli 7K 85\*Colorful window sensitive dir-command raindir.lha util/cli 7K 85\*Colorful window sensitive dir -command Raindir.lha util/cli 7K 78\*Colorful window sensitive Dir-Command rand100.lha util/cli 22K 78\*Selects nearly anything at random.  $\leftrightarrow$ Versatile! Randofile.lha util/cli 3K 65\*Displays random line from a file RandomDataFile.lha util/cli 7K 55\*V1.0 Useful tool to randomly change prefs. RandomFile.lha util/cli 2K 48\*V1.0, randomly copies a file from a dir RawInsert.lha util/cli 13K 137\*Insert key event in input stream. OS2.0 readcomment.lha util/cli 1K 19\*Read a filecomment from the CLI Reboot.lha util/cli 8K 13\*Performs a full system reboot Recase.lha util/cli 4K 24\*Change case of file names (96.1)<br>recorder.lha util/cli 13K 2 Records and plays input events util/cli  $13K$  2 Records and plays input events - V1.4 recorder.lha util/cli 9K 8\*Records and plays input events - V1.3<br>ReDate.lha util/cli 7K 317\*Date directory according to contents. ReDate.lha  $util/cli$  7K 317\*Date directory according to contents.<br>RedrawWb.lha util/cli 2K 53\*A Workbench redrawer util/cli 2K 53\*A Workbench redrawer<br>util/cli 1K 46\*Removes double lines remdoubles.lha util/cli 1K 46\*Removes double lines in sorted text-files RenameMem10.lha util/cli 2K 22\*Rename memory nodes Renumber.lha util/cli 5K 14\*Inserts running numbers into textfiles by  $\leftrightarrow$ replacin Replex.lha util/cli 17K 109\*OS Patch to use substitute tools RepString.lha util/cli 5K 384\*CLI utility to do string replacments. V1.0 REQ.lha util/cli 10K 53\*Use file requester to get args in cli Req.lha util/cli 7K 29\*Adds Reqtools requesters to CLI-commands ReqAsk.lha util/cli 3K 117\*'Ask' command with intuition interface. ReqASK10.lha util/cli 22K 142\*Use ReqTools requesters from scripts Request.lha util/cli 6K 162\*Opens autorequesters from scripts. V1.04 requestlist.lha util/cli 8K 42\*Prompt user for item from ListView requestmode.lha util/cli 6K 28\*Prompt user for an available ScreenMode RequestString.lha util/cli 5K 179\*Ask user for string,dos or arexx reset100.lha util/cli 3K 54\*Resets your computer with asking first!<br>RIVer.lha util/cli 5K 203\*Extension to AmigaDOS 'Version' command 5K 203\*Extension to AmigaDOS 'Version' command rm.lha util/cli 10K 104\*Query delete command, replaces c:delete. roma2dec.lha util/cli 4K 54\*Converts roman number to decimal ones.<br>ron12.lha util/cli 2K 82\*Run On Notification 1.2 ron12.lha util/cli 2K 82\*Run On Notification 1.2 util/cli 17K 67\*A Notification util, with ARexx etc. RonIIupd.lha util/cli 7K 67\*A Notification util, with ARexx etc. Bugfix rrr\_onyx.lha util/cli 3K 2 Asm coded file cutter Ms. Onyx v1.0. FAST! rrr\_sapp.lha util/cli 3K 2 Asm coded file joiner Ms. Sapphire v1.0.  $\leftrightarrow$ FAST!

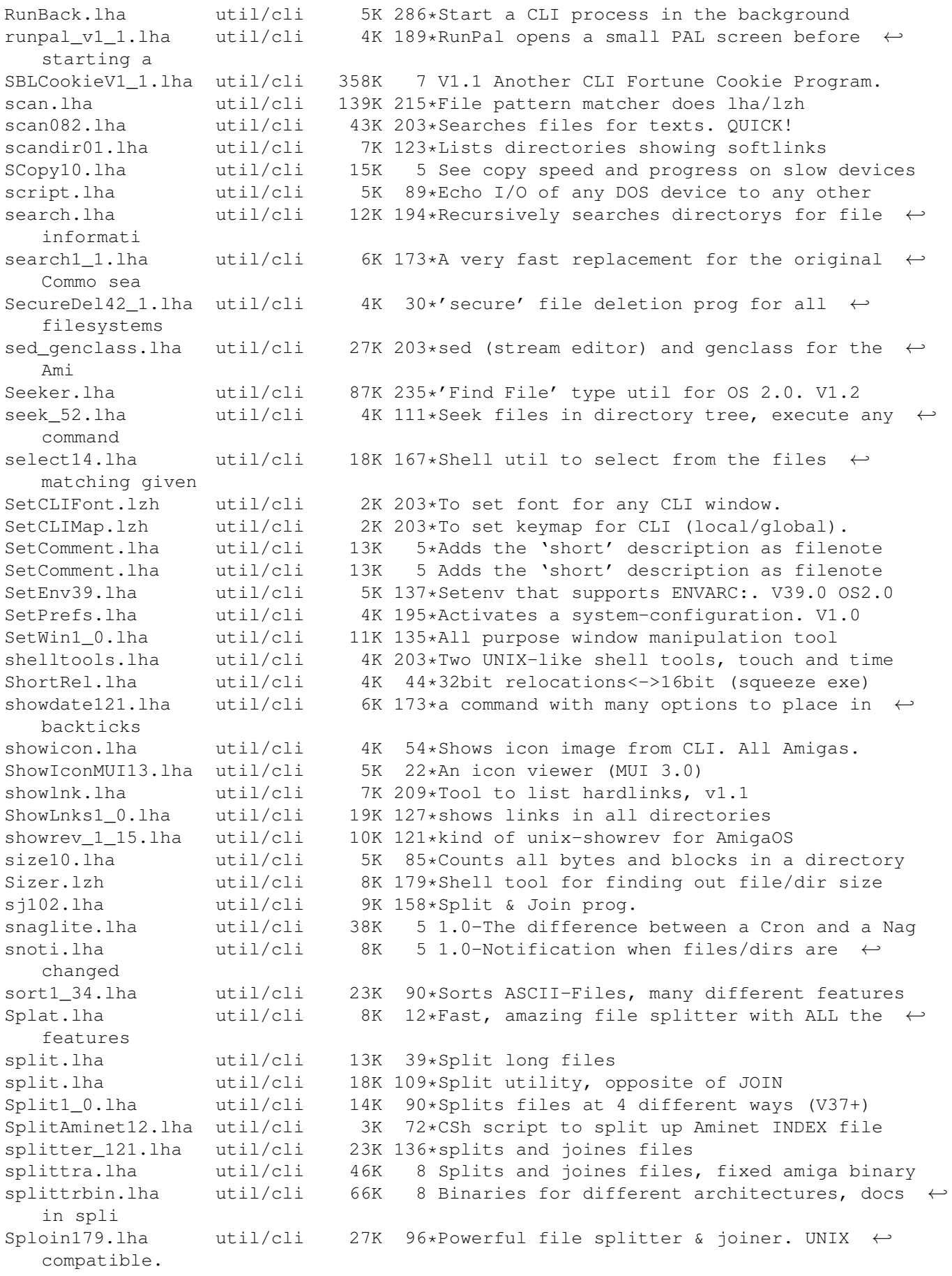

spltdata.lha util/cli 6K 16\*Splits files using checkmarks SSearch.lha util/cli 6K 55\*Fast replacement for AmigaDOS 'search'. V1 ← .4 ssearch10.lha util/cli 4K 136\*a fast replacement for c:search ssplit12.lha util/cli 3K 134\*split a big file in small files stat.lha util/cli 8K 172\*an enhanced stat command Statis.lha util/cli 5K 99\*Enhanced replacement for the STATUS cmd. V1  $\leftrightarrow$ .24 statistics.lha util/cli 7K 123\*Text-statistics program StdIOHandler12.lha util/cli 8K 65\*Using stdin/stdout with CLI-prgs for pipes<br>STool15.lha util/cli 7K 82\*V1.5 pops screens to front by namepattern util/cli  $7K$  82\*V1.5 pops screens to front by namepattern strings.lha util/cli 3K 83\*Bugfix of binary strings scanner<br>strings11.lzh util/cli 14K 146\*Scans for textstrings in binary strings11.1zh util/cli 14K 146\*Scans for textstrings in binary files,  $\leftrightarrow$ Release 1.1 Strings\_38\_2.lha util/cli 3K 61\*Find printable strings in a binary file su.lha util/cli 9K 34\*Su command for muFS (spawns off new shell ← also). Suche.lha  $util/cli = 13K 179*Searchs$  for string in a given file (similar  $\leftrightarrow$ to SEA sum.lha util/cli 10K 115\*sum up numbers in formated ascii files sumstdin.lha util/cli 5K 54\*Sums all numbers from stdin SwapName.lha util/cli 4K 290\*Swaps the names of two files. System.lha util/cli 3K 29\*Start a command :) but with some options tab.lha util/cli 5K 203\*Removes useless spaces in ASCII files tabcon.lha util/cli 13K  $69*$ Strips tabs or converts them into other tab  $\leftrightarrow$ -lens tail.lzh  $util/cli$  9K 203\*Shows the n last lines of a file  $\leftrightarrow$ efficiently TaskPri.lha util/cli 9K 245\*CLI command that sets task priorities<br>tinvls50.lzh util/cli 9K 149\*Optionless 'ls' dir. lister, nice out tinyls50.1zh util/cli 9K 149\*Optionless 'ls' dir. lister, nice output.<br>TinyLs 4 1.1ha util/cli 4K 178\*A tiny directory listing program TinyLs\_4\_1.lha util/cli 4K 178\*A tiny directory listing program<br>TogglePrt.lha util/cli 3K 182\*DOS/ARexx scripts to toggle print TogglePrt.lha util/cli 3K 182\*DOS/ARexx scripts to toggle printer driver Touch13.lha util/cli 6K 121\*UNIX touch command<br>tp.lha util/cli 6K 116\*Task Priority - sc.  $6K$  116\*Task Priority - script command TypeIFF.1zh util/cli 9K 203\*TypeIFF 1.1 Reading IFF files or clipboard,  $\leftarrow$ update TypeIt.lha util/cli 35K 81\*Word/phrase expander Hotkey/macro UCalc0\_9.lha util/cli 16K 154\*Tool to calculate the number of phone units  $\leftrightarrow$ for a UCD.lha util/cli 17K 203\*CD command which can use database, v1.15 Udate.lha  $util/cli = 22K 308*Replacement for AmiqaDOS date command. VI \leftrightarrow$  $.14c$ uebers10.lha util/cli 16K 92\*German translator.lib, FUNNY! (german docs ← only!) UnixCmd.lha util/cli 185K 113\*a package of UNIX commands for the Amiga UNIXlike12.lha util/cli 23K 229\*UNIX tools 'w', 'uptime', 'logout' unixutils.lha util/cli 211K 216\*Several UNIX like progs for Amiga unix\_tools.lha util/cli 9K 179\*UNIX like whereis and sc<br>UnLock370.lha util/cli 7K 77\*UnLock/Show objects Lock util/cli 7K 77\*UnLock/Show objects Lock()-ed on HD<br>util/cli 7K 107\*Pupose: Perform the UNIX shell pipe unxshell.lzh util/cli 7K 107\*Pupose: Perform the UNIX shell pipe: usage<br>uptime.lha util/cli 14K 12\*Shows time since last reboot uptime.lha util/cli 14K 12\*Shows time since last reboot<br>usage106.lha util/cli 16K 120\*DU-like command with some ex usage106.lha util/cli 16K 120\*DU-like command with some extras<br>usageV37\_5.lha util/cli 14K 135\*An AmigaDOS 2+ version of the Un 14K 135\*An AmigaDOS 2+ version of the Un\*x command ← du. v2c.lha util/cli 3K 84\*Comments a file with its own version.<br>ValCon.lha util/cli 5K 203\*Number conversion utility (dec.hex.bi util/cli 5K 203\*Number conversion utility (dec, hex, bin, o)

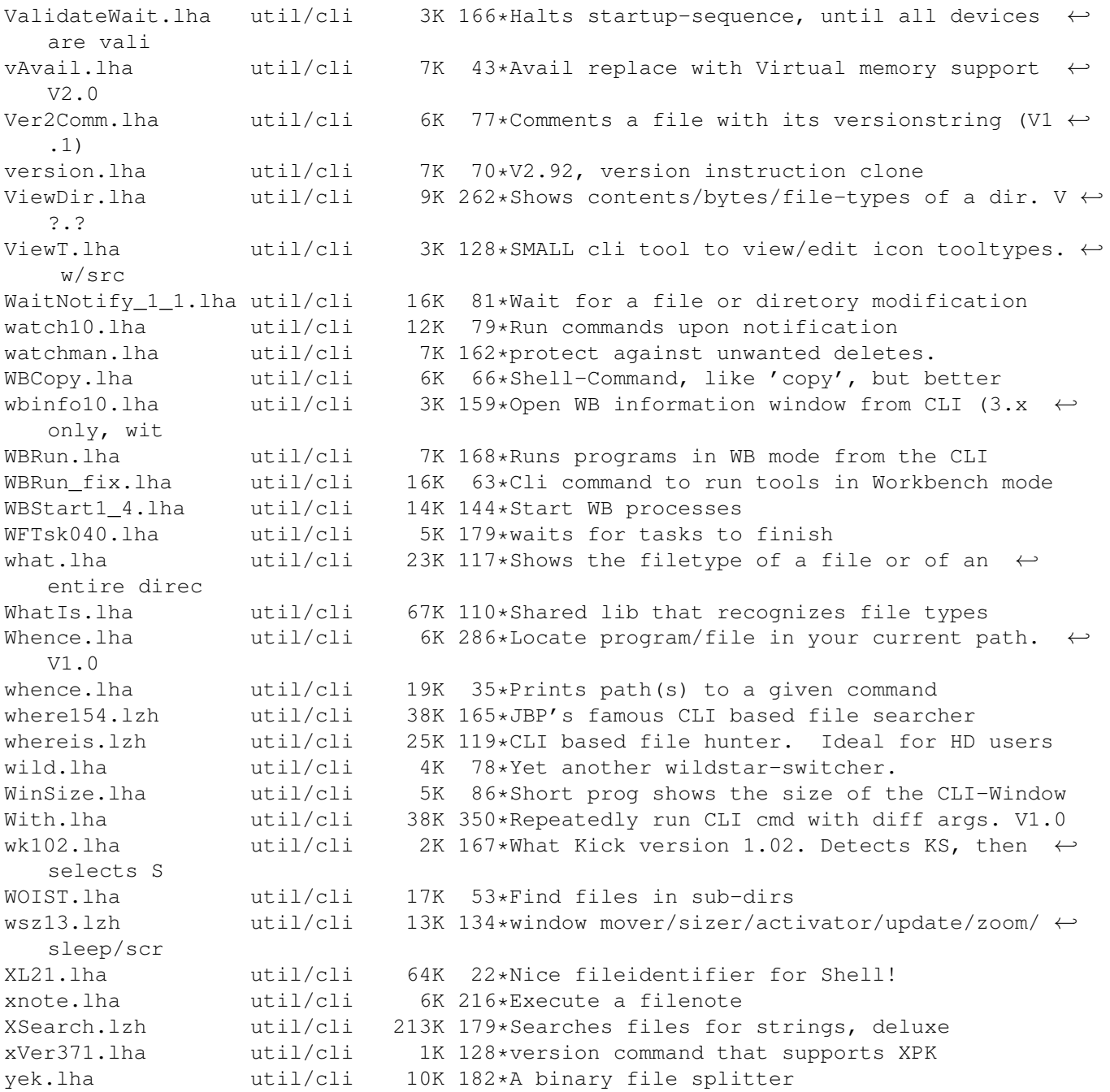